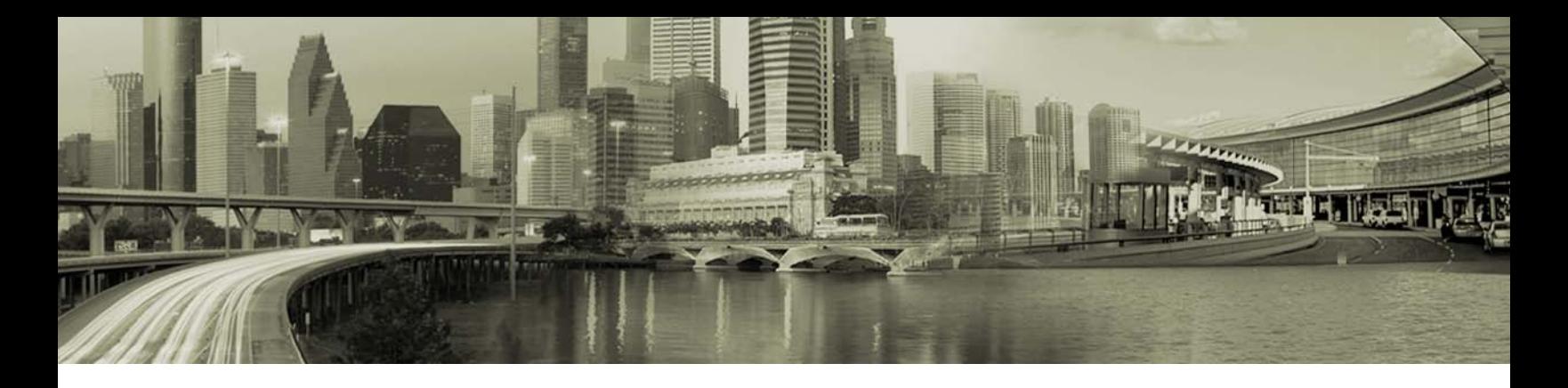

# Open Mobile 2.0.3 for Windows Release Notes

#### **VERSION 1.0, JANUARY 2012**

These release notes contain the latest news and information about Open Mobile 2.0.3 for Windows, including new features and resolved issues.

## **New Features**

The Open Mobile 2.0.3 release includes the following new features:

- Support has been added for the Huawei E173 and Sierra 320U Mobile Broadband devices.
- ۰ TWWA has been upgraded to version 5.2.2.6.

## **Resolved Issue**

This release of Open Mobile resolves the following issue:

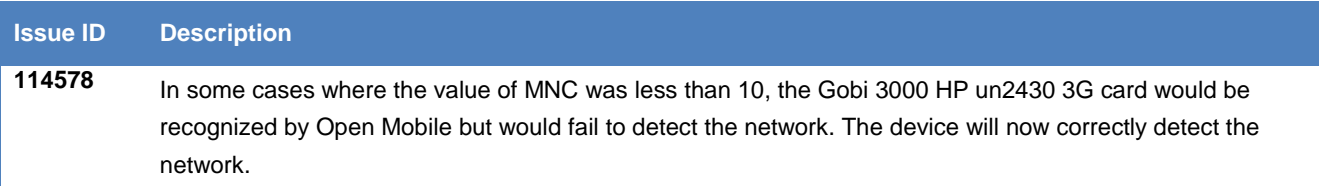

## **Known Limitations**

This release of Open Mobile includes these limitations:

#### **Mobile Broadband Limitations**

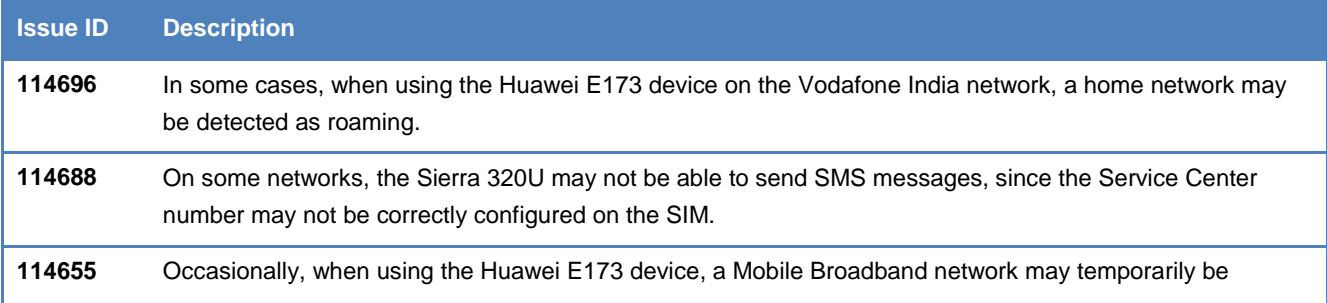

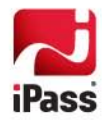

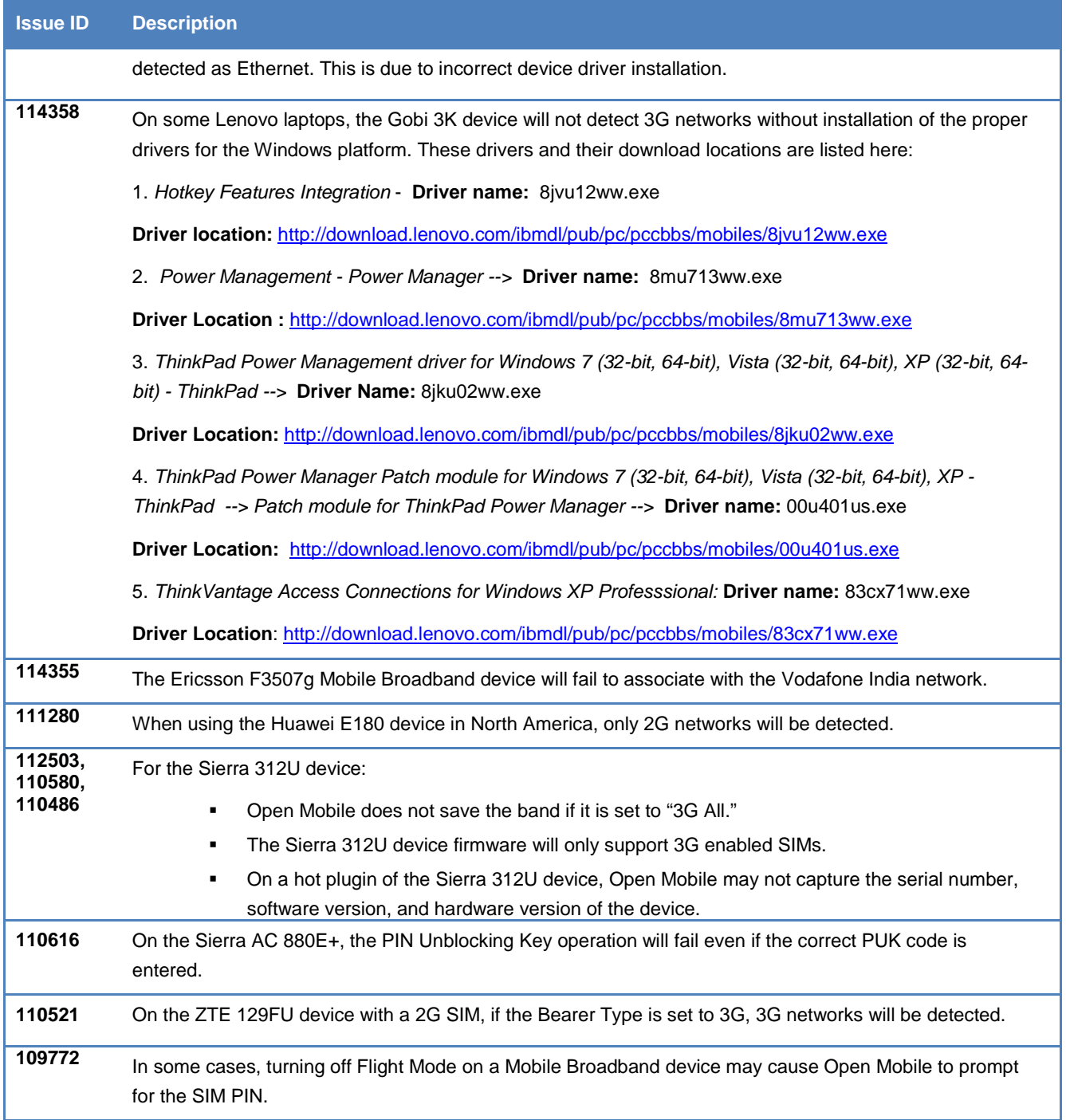

# **Login Assistant Limitation**

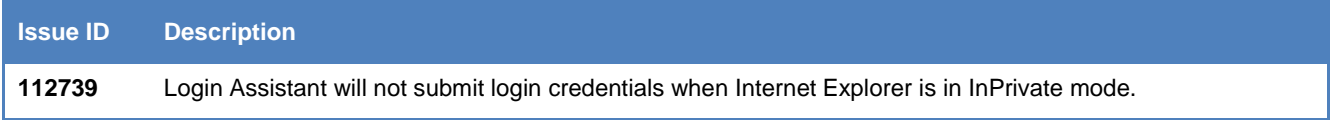

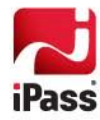

### **VPN Integration Limitations**

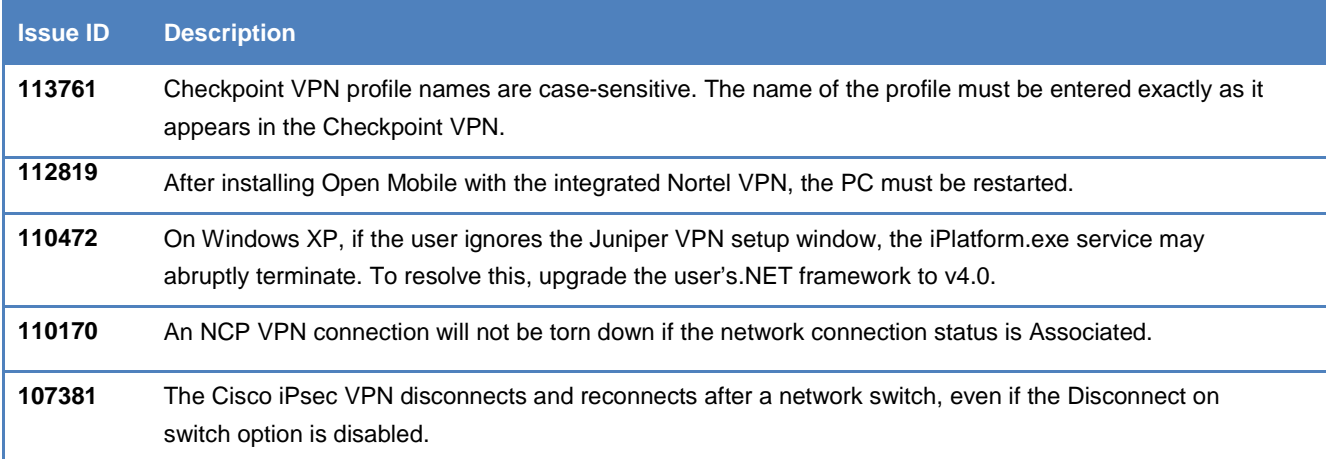

#### **Proxy Authentication Limitations**

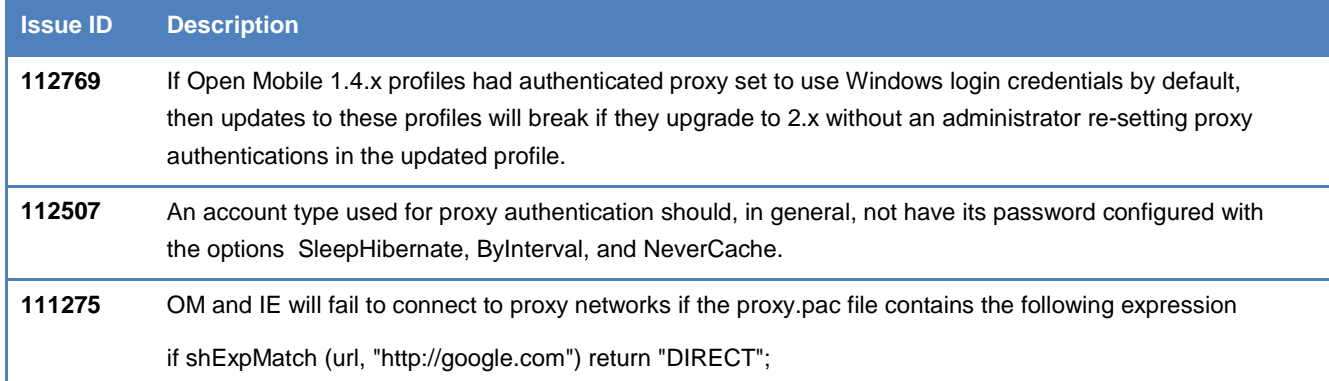

## **General Limitations**

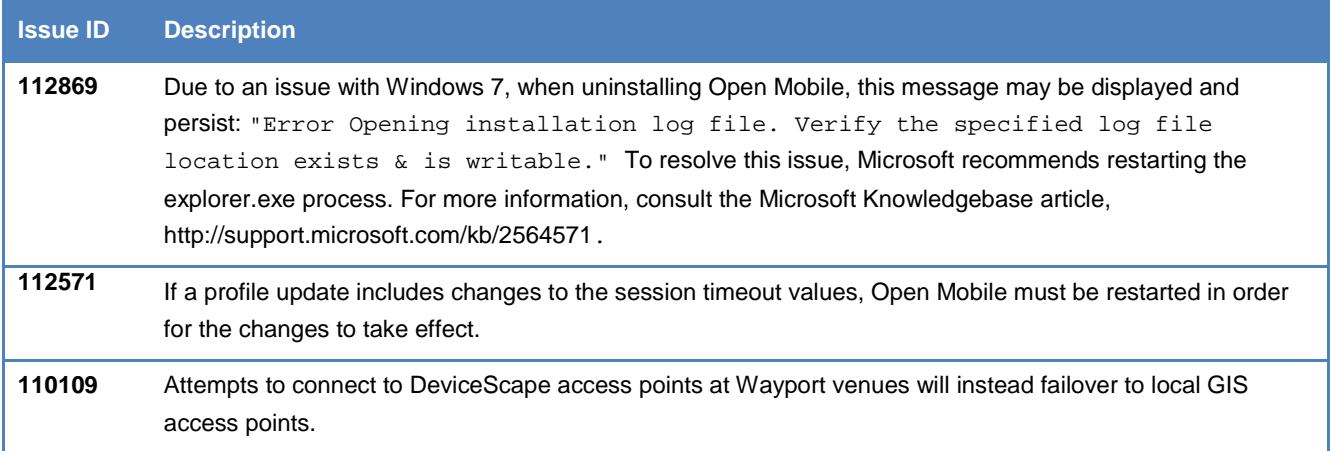

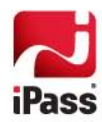

## **Known Issues**

The following issues are known for this release of Open Mobile:

#### **Mobile Broadband Issues**

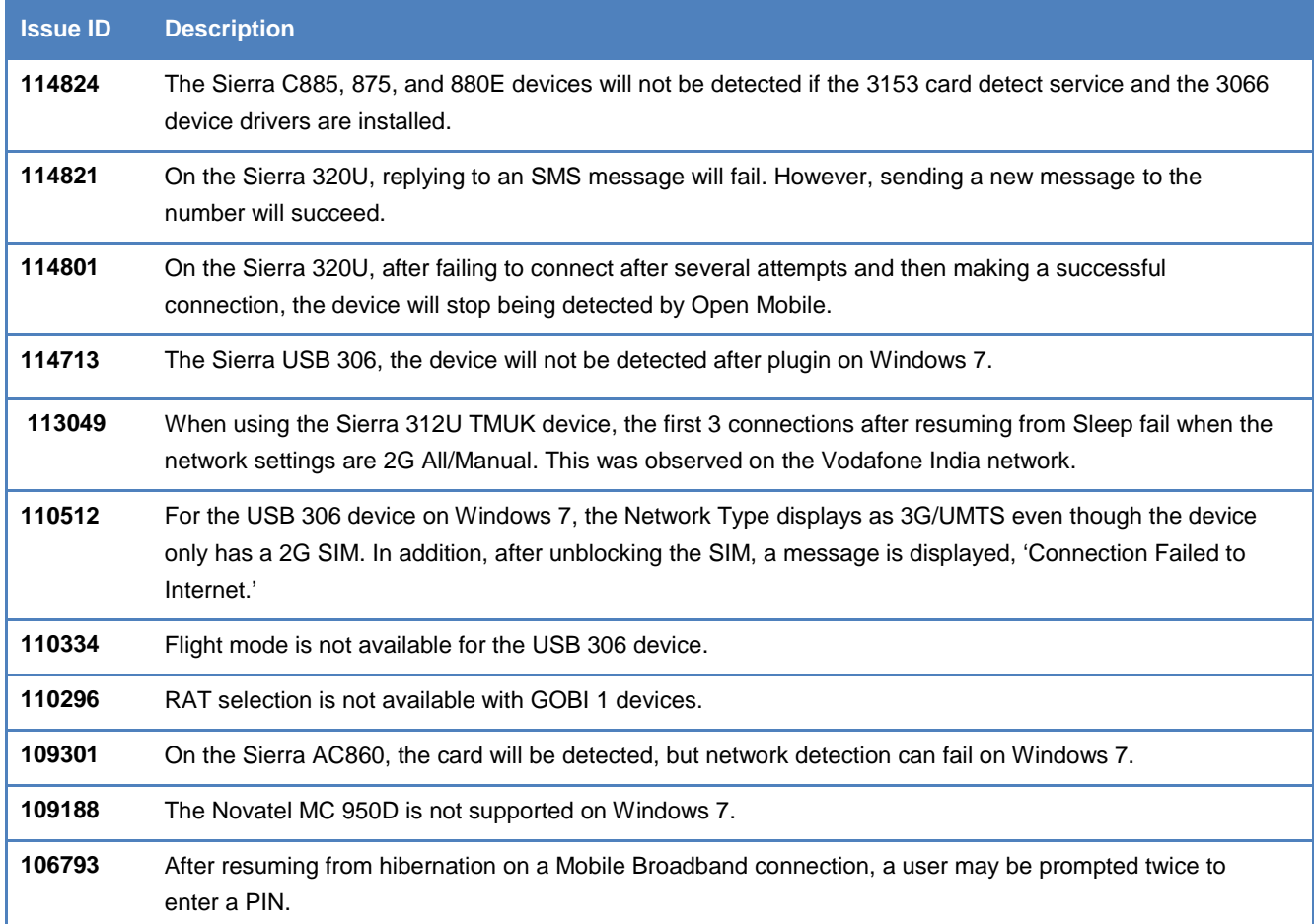

#### **Wi-Fi Issues**

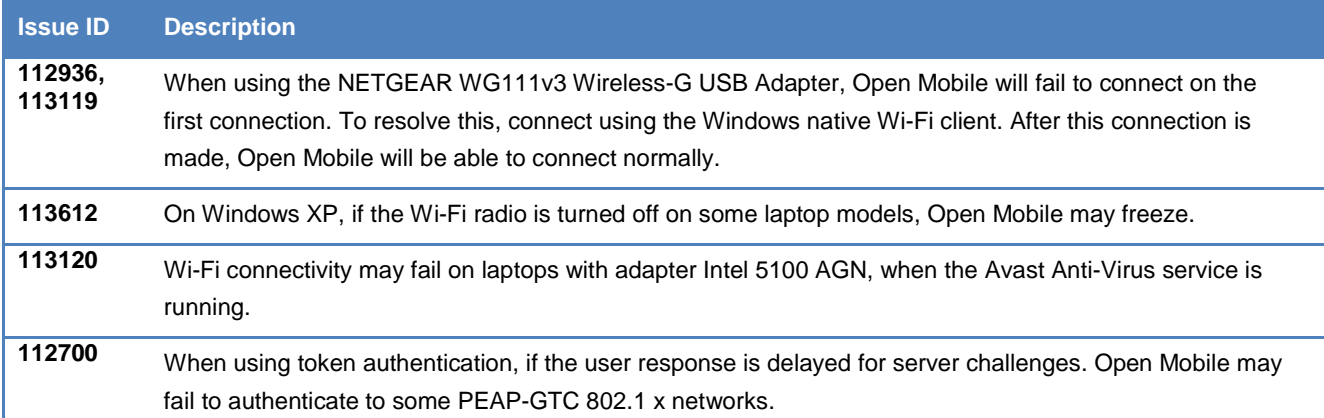

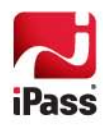

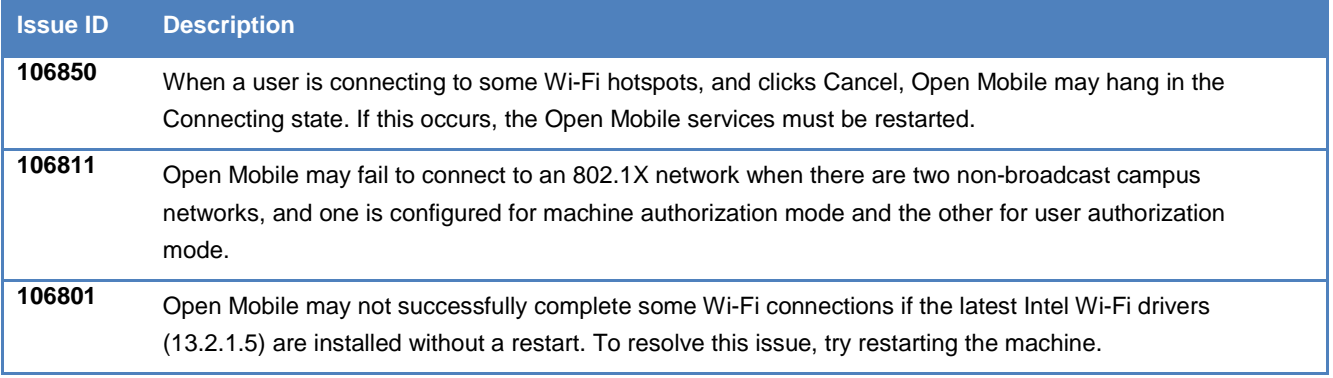

## **VPN Integration Issues**

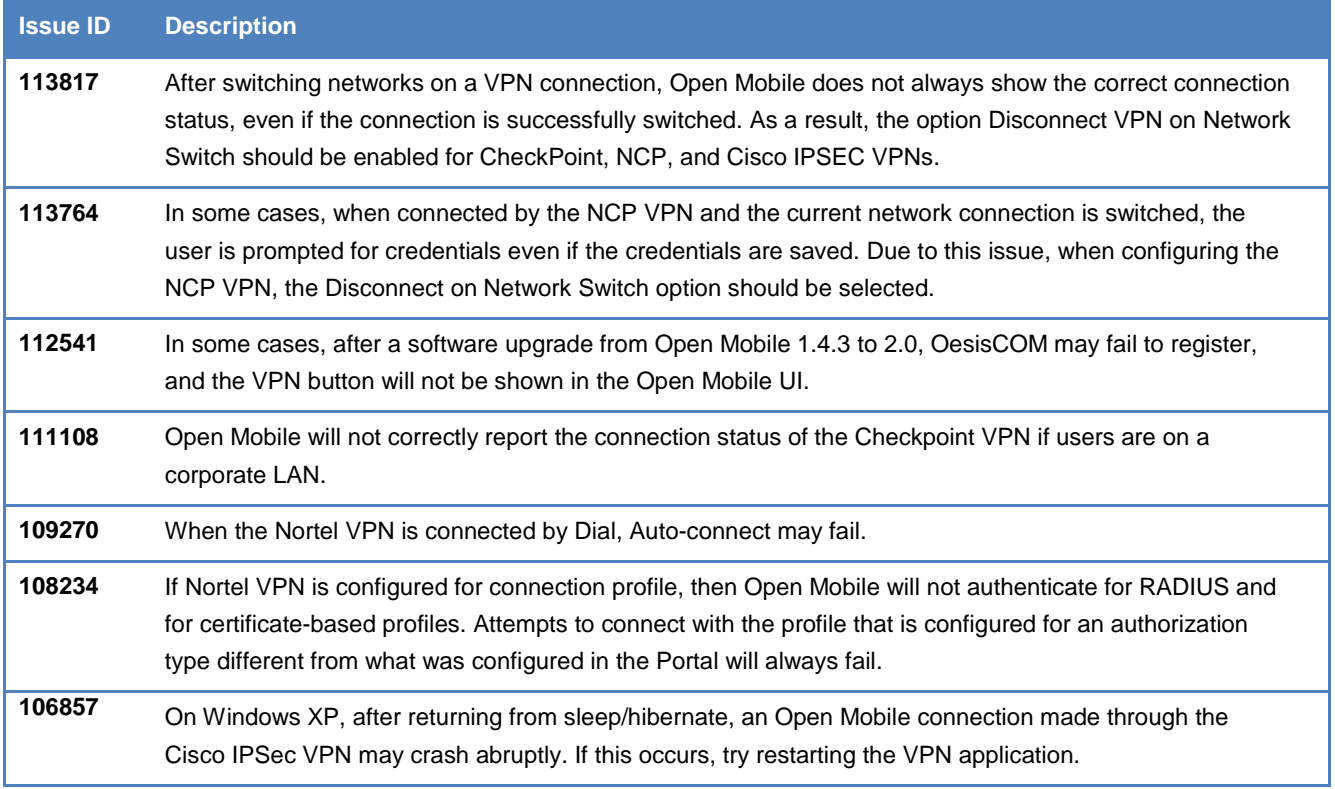

### **Operating System Issues**

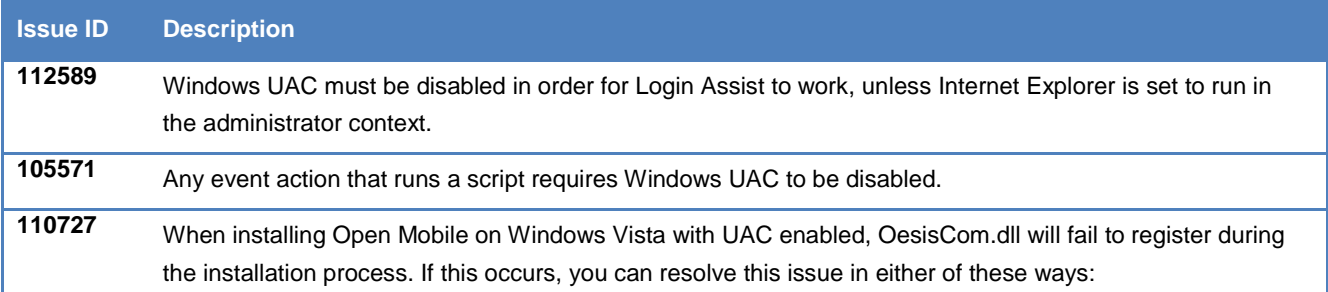

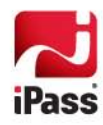

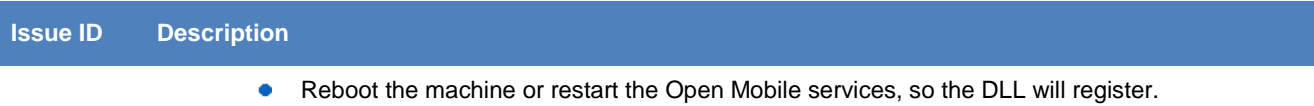

- $\bullet$  Manually register the DLL after installation using this command: regsvr32 /u
	- "c:\Program Files\Open Mobile\opswat\OesisCom.dll"

#### **General Issues**

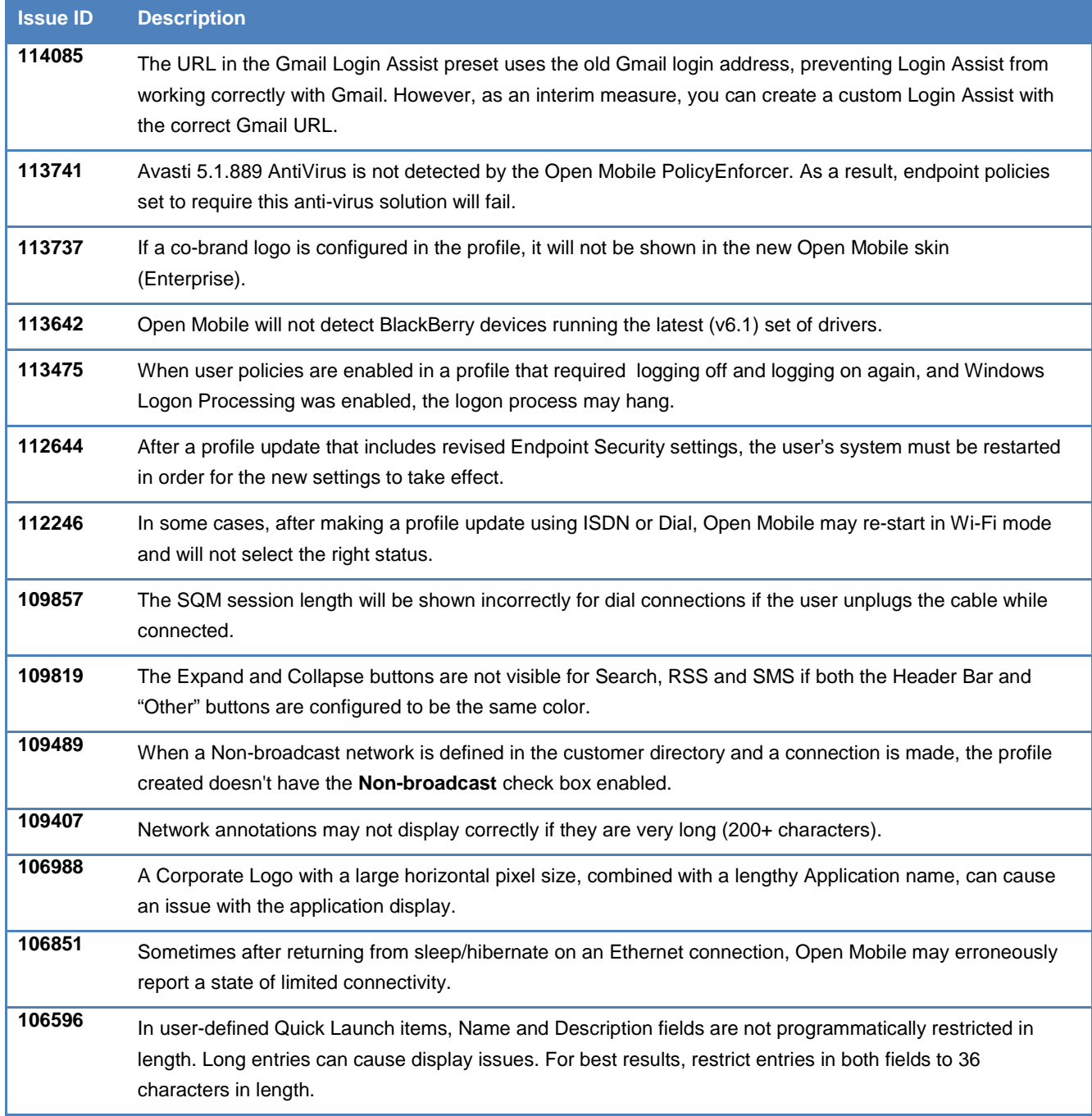

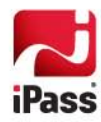

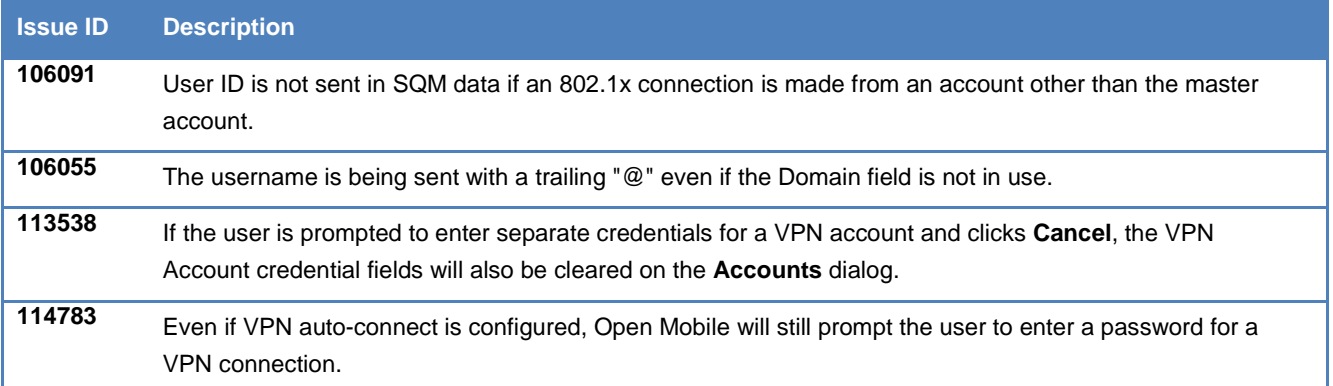

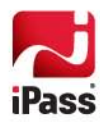